**PROFESSIONAL TRAINING COURSE**

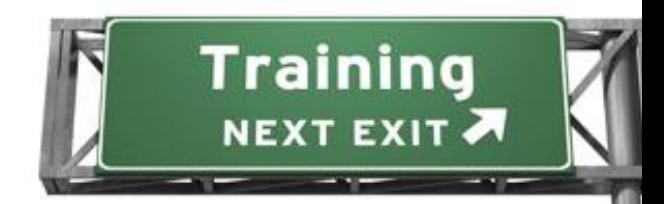

# **2 Days Course on**

# **Developing With Git**

**Basic to Intermediate Course**

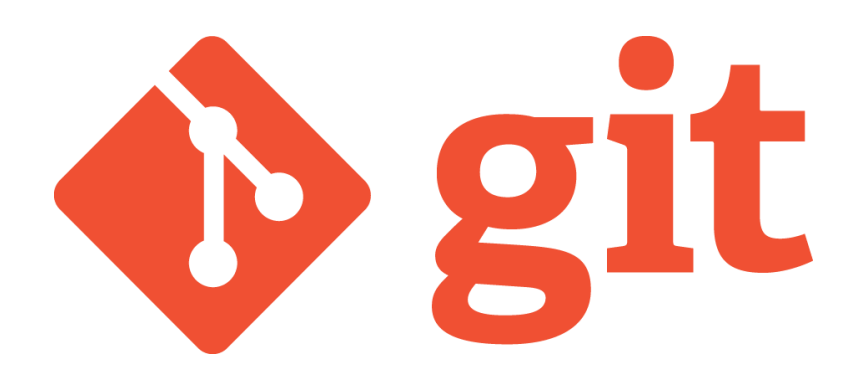

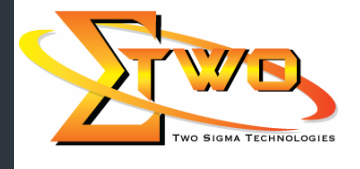

a dhekara waxaa ku dhacan iyo duunka mid ah dhacan iyo duunka dhacan iyo duunka dhacan iyo duunka dhacan iyo duunka dhacan iyo duunka dhacan iyo duunka dhacan iyo duunka dhacan iyo duunka dhacan iyo duunka dhacan iyo duunk

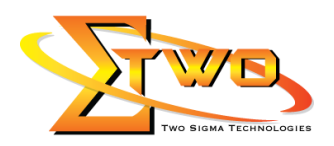

## **Course Overview**

Developing with Git introduces the distributed development version control system that originated with the Linux kernel development community and is now being used on an ever increasing number of projects. Students will rapidly come up to speed on Git's concepts, basic commands, and how it is used in everyday work. Learn the fundamental concepts behind the Git version control system. Practice how to create, manipulate and share Git repositories with hands-on lab exercises.

#### **Prerequisites**

- Basic knowledge of Linux interfaces (including Linux/UNIX command line interfaces).
- Be comfortable using any of the available text editors.
- Experience with any major linux distribution is helpful but not strictly required.

## **Course Settings**

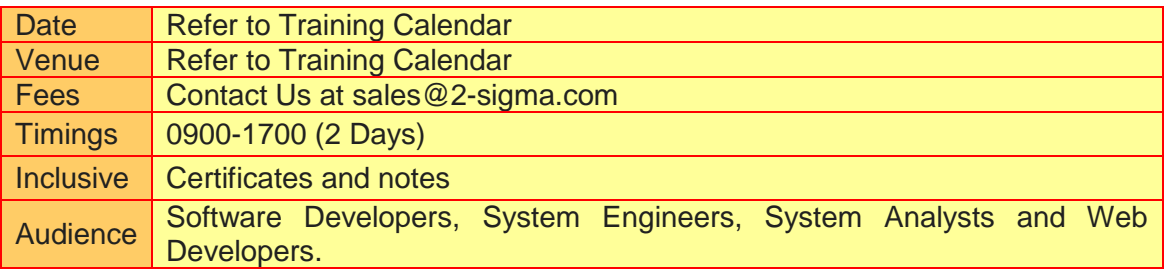

#### **Development With Git -Schedule**

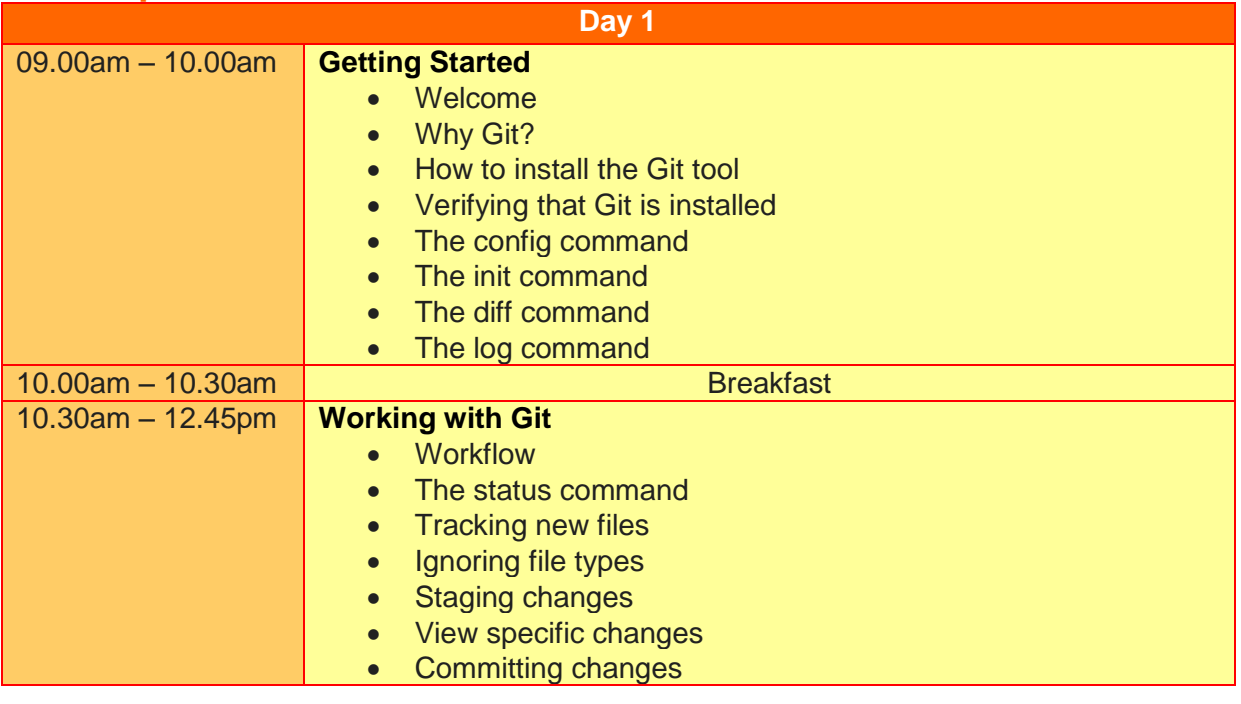

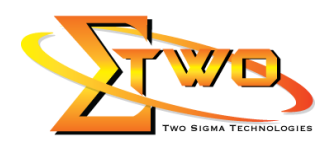

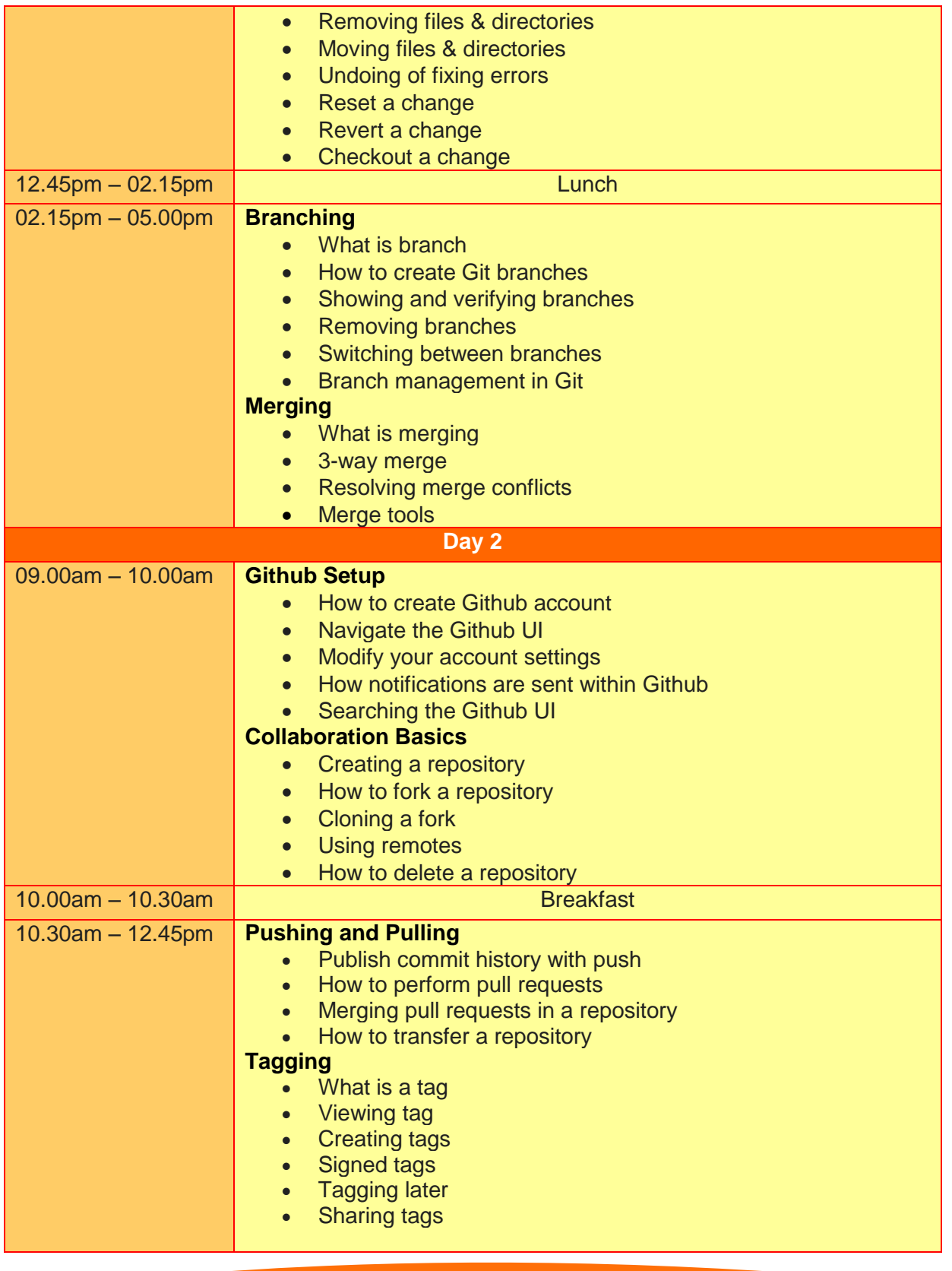

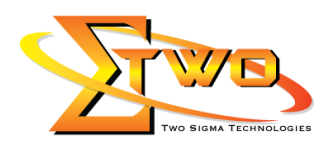

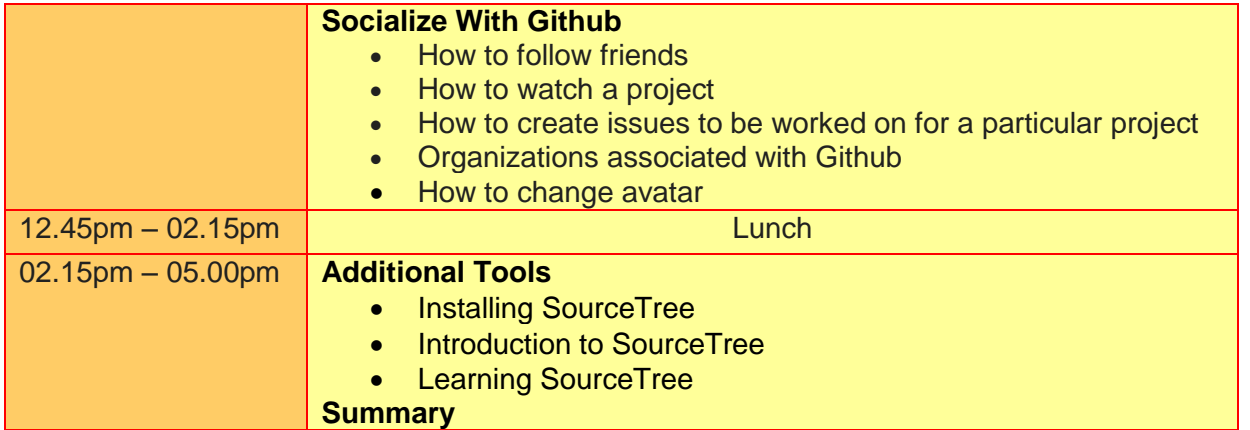

#### **More Information**

**Two Sigma Technologies**

19-2, Jalan PGN 1A/1, Pinggiran Batu Caves, 68100 Batu Caves, Selangor Tel: 03-61880601 Fax: 03-61880602 To register, please email to sale[s@2-sigma.com](mailto:sales@2-sigma.com) or fax the registration form to 03-61880602, we will contact you for further action.